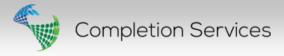

# CSD 8.2 Release Notes

#### **Dynamic attributes**

In the new release of CSD, user have the ability to configure additional properties for a chosen symbol using dynamic attributes. You can for instance choose if a Sliding Sleeve is open or closed, choose nozzle size of a gas lift valve amongst many other symbol specific attributes. Dynamic attributes are customized for each specific symbol, and the CSD administrators can add additional attributes.

The dynamic attributes also makes it possible to change the symbol layout, according to which attribute you choose. In the following example, the symbol of a Safety Valve changes when the Safety Valve attribute is switched from closed to open.

#### Closed

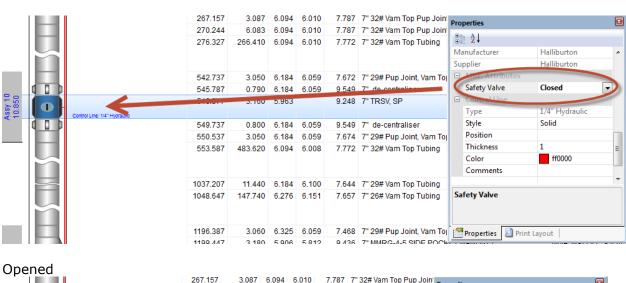

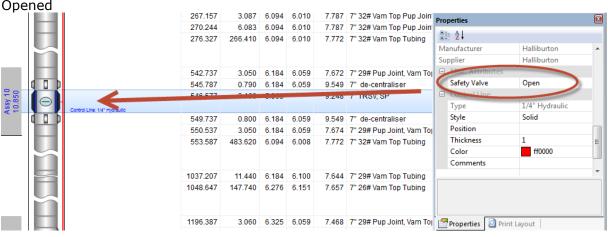

The dynamic attributes can be set up in two different ways. They can be set up to be a default value only, which means that when a part number with this symbol is created, the chosen dynamic attribute, such as open or closed, can at any time be changed by users with write access to match the current situation in their well. This is natural for attributes like open/closed, on/off etc.

When it comes to other attributes like material, sizes and so on, the attributes are not default values only. The value given when creating the part number is fixed and cannot be changed, unless you have administrator access in CSD.

One symbol can have several dynamic attributes, and in the example below a gas lift valve has four dynamic attributes where Orifice type and Orifice Size are default values only and can be edited later on, while Valve nominal OD and Shear out function are not.

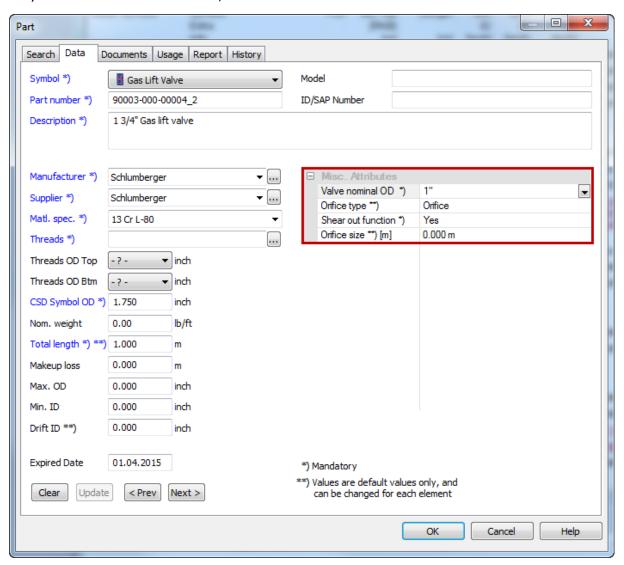

Parameters that can be edited after the part has been created, are marked with \*\*).

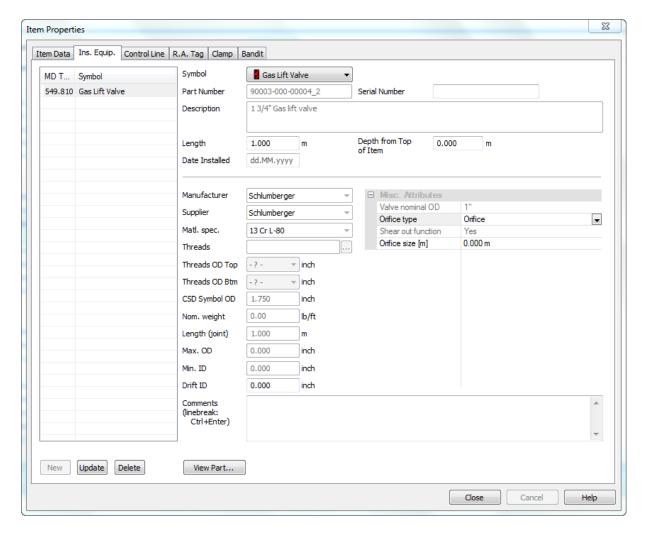

When the part is used in a completion, the fixed parameters are greyed out while the others are open for editing. They can either be chosen from dropdown list, or entered manually.

This is a very flexible functionality, and can be customised by the Completion Services personnel. Get in touch with us at <a href="info@csd.as">info@csd.as</a> to discuss how we can implement the new functionality so you can enter schematics and well data that are even more detailed.

#### **Datum**

The upgraded version of CSD has a new tab called Datum under Well & Completion Data. Here users can register rigs and installations with their belonging datum/airgap.

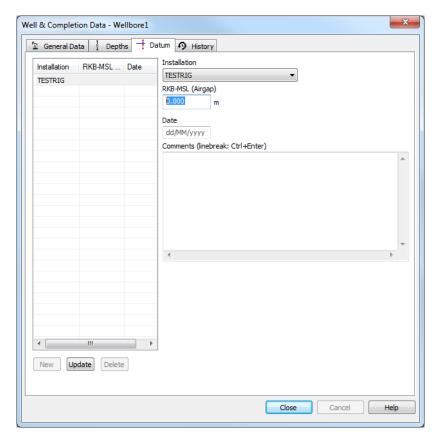

With this new feature, users have the ability to switch back and forth between different rigs, to display all well and completion depths from the desired reference point. This is handy if several rigs are involved in a well. You can also choose MSL as a reference point.

You can switch datum both from the Well & Completion Data dialog and from the new dropdown list in the Main Window toolbar.

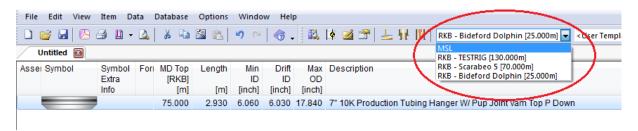

# Example:

#### Datum 130 m

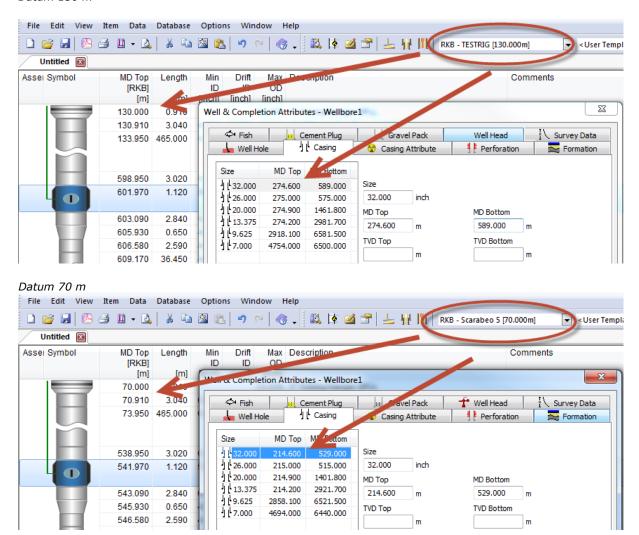

### **ESP functionality**

The best way of registering ESP equipment with bypass tubing in CSD, is to build the bypass tubing and the ESP section separately. The bypass tubing is then built in the main string mode, and the ESP section in the secondary string mode.

By default, the two strings are shown on top of each other, but this can now be adjusted. Highlight the parts you want to adjust, hold down the Shift-key and press either the left or right arrow-key on your keyboard. This will move the selected parts to the left or to the right.

In the example below, it makes sense to move the bypass tubing to the left, and then enter Secondary String Mode, highlight the elements and move the ESP equipment to the right.

## Default presentation

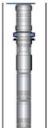

| 1823.584 | 1826.301 | 2.717 | 3.260 | 4.653 | 5.540 | 4 1/2" 20# Vam Top HC Bypass tubing |
|----------|----------|-------|-------|-------|-------|-------------------------------------|
| 1823.584 | 1826.301 | 2.717 | 6.023 | 5.981 | 8.810 | QC79-2: 7"SwiveI/VTHC/25Cr          |
| 1826.301 | 1827.270 | 0.969 | 3.260 | 4.653 | 5.540 | 4 1/2" 20# Vam Top HC Bypass tubing |
| 1826.301 | 1826.501 | 0.200 |       | 0.010 | 6.750 | Discharge head 675 Series           |
| 1826.501 | 1827.270 | 0.769 |       |       |       | Discharge Gauge unit 675 Carrier    |
| 1827.270 | 1831.729 | 4.459 | 3.260 | 4.653 | 5.540 | 4 1/2" 20# Vam Top HC Bypass tubing |
| 1827.270 | 1831.729 | 4.459 |       | 2.000 | 6.750 | 48 Stage HC35000 MT Pump            |
| 1831.729 | 1836.188 | 4.459 | 3.260 | 4.653 | 5.540 | 4 1/2" 20# Vam Top HC Bypass tubing |
| 1831.729 | 1836.188 | 4.459 |       | 2.000 | 6.750 | 48 Stage HC35000 MT Pump            |

Shift  $+ \leftarrow$  on the selected bypass tubing in main string mode:

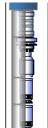

| y pass          | 18/17/19                                                                                     | III IIIG                                                                                                    | 3 WDX                                                                                                    | 11119                                                                                                    | IIIOGC                                                                                                    | 13 3/8 Support Block (ASSV)                                                                                                    |
|-----------------|----------------------------------------------------------------------------------------------|----------------------------------------------------------------------------------------------------|----------------------------------------------------------------------------------------------------|----------------------------------------------------------------------------------------------------|----------------------------------------------------------------------------------------------------|----------------------------------------------------------------------------------------------------|
| 1022.000        | 1023.304                                                                                     | 0.7 10                                                                                                    | 3.330                                                                                                    | 3.033                                                                                                    | 12.000                                                                                                    | 13 370 Support Block (A33y)                                                                                                    |
| 1823.584        | 1826.301                                                                                     | 2.717                                                                                                    | 3.260                                                                                                    | 4.653                                                                                                    | 5.540                                                                                                    | 4 1/2" 20# Vam Top HC Bypass tubing                                                                                                    |
| 1823.584        | 1826.301                                                                                     | 2.717                                                                                                    | 6.023                                                                                                    | <u>5.981</u>                                                                                                    | <u>8.810</u>                                                                                                    | QC79-2: 7"SwiveI/VTHC/25Cr                                                                                                    |
| 1826.301        | 1827.270                                                                                     | 0.969                                                                                                    | 3.260                                                                                                    | 4.653                                                                                                    | 5.540                                                                                                    | 4 1/2" 20# Vam Top HC Bypass tubing                                                                                                    |
| 1826.301        | <u>1826.501</u>                                                                              | <u>0.200</u>                                                                                                    |                                                                                                    | 0.010                                                                                                    | 6.750                                                                                                    | Discharge head 675 Series                                                                                                    |
| <u>1826.501</u> | <u>1827.270</u>                                                                              | 0.769                                                                                                    |                                                                                                    |                                                                                                    |                                                                                                    | Discharge Gauge unit 675 Carrier                                                                                                    |
| 1827.270        | 1831.729                                                                                     | 4.459                                                                                                    | 3.260                                                                                                    | 4.653                                                                                                    | 5.540                                                                                                    | 4 1/2" 20# Vam Top HC Bypass tubing                                                                                                    |
| <u>1827.270</u> | <u>1831.729</u>                                                                              | 4.459                                                                                                    |                                                                                                    | 2.000                                                                                                    | 6.750                                                                                                    | 48 Stage HC35000 MT Pump                                                                                                    |
| 1831.729        | 1836.188                                                                                     | 4.459                                                                                                    | 3.260                                                                                                    | 4.653                                                                                                    | 5.540                                                                                                    | 4 1/2" 20# Vam Top HC Bypass tubing                                                                                                    |
| 1831.729        | 1836.188                                                                                     | 4.459                                                                                                    |                                                                                                    | 2.000                                                                                                    | 6.750                                                                                                    | 48 Stage HC35000 MT Pump                                                                                                    |
|                 | 1823.584<br>1823.584<br>1826.301<br>1826.301<br>1826.501<br>1827.270<br>1827.270<br>1831.729 | 1823.584     1826.301       1823.584     1826.301       1826.301     1827.270       1826.501     1826.501       1827.270     1831.729       1827.270     1831.729       1831.729     1836.188 | 1823.584         1826.301         2.717           1823.584         1826.301         2.717           1826.301         1827.270         0.969           1826.301         1826.501         0.200           1826.501         1827.270         0.769           1827.270         1831.729         4.459           1831.729         1831.729         4.459           1831.729         1836.188         4.459 | 1823.584     1826.301     2.717     3.260       1823.584     1826.301     2.717     6.023       1826.301     1827.270     0.969     3.260       1826.301     1826.501     0.200       1826.501     1827.270     0.769       1827.270     1831.729     4.459     3.260       1827.270     1831.729     4.459       1831.729     1836.188     4.459     3.260 | 1823.584         1826.301         2.717         3.260         4.653           1823.584         1826.301         2.717         6.023         5.981           1826.301         1827.270         0.969         3.260         4.653           1826.301         1826.501         0.200         0.010           1826.501         1827.270         0.769         3.260         4.653           1827.270         1831.729         4.459         3.260         4.653           1827.270         1831.729         4.459         3.260         4.653           1831.729         1836.188         4.459         3.260         4.653 | 1823.584         1826.301         2.717         3.260         4.653         5.540           1823.584         1826.301         2.717         6.023         5.981         8.810           1826.301         1827.270         0.969         3.260         4.653         5.540           1826.301         1826.501         0.200         0.010         6.750           1826.501         1827.270         0.769         0.769         0.000         6.750           1827.270         1831.729         4.459         3.260         4.653         5.540           1827.270         1831.729         4.459         2.000         6.750           1831.729         1836.188         4.459         3.260         4.653         5.540 |

# Shift $+ \rightarrow$ on the selected ESP Equipment in secondary string mode:

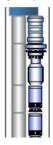

| O. –94   | .pcc .   |       | 0     | ,     |        |                                     |
|----------|----------|-------|-------|-------|--------|-------------------------------------|
| 1822.868 | 1823.584 | U./16 | 3.958 | 3.833 | 12.000 | 13 3/8" Support Block (ASSY)        |
| 1823.584 | 1826.301 | 2.717 | 3.260 | 4.653 | 5.540  | 4 1/2" 20# Vam Top HC Bypass tubing |
| 1823.584 | 1826.301 | 2.717 | 6.023 | 5.981 | 8.810  | QC79-2: 7"SwiveI/VTHC/25Cr          |
| 1826.301 | 1827.270 | 0.969 | 3.260 | 4.653 | 5.540  | 4 1/2" 20# Vam Top HC Bypass tubing |
| 1826.301 | 1826.501 | 0.200 |       | 0.010 | 6.750  | Discharge head 675 Series           |
| 1826.501 | 1827.270 | 0.769 |       |       |        | Discharge Gauge unit 675 Carrier    |
| 1827.270 | 1831.729 | 4.459 | 3.260 | 4.653 | 5.540  | 4 1/2" 20# Vam Top HC Bypass tubing |
| 1827.270 | 1831.729 | 4.459 |       | 2.000 | 6.750  | 48 Stage HC35000 MT Pump            |
| 1831.729 | 1836.188 | 4.459 | 3.260 | 4.653 | 5.540  | 4 1/2" 20# Vam Top HC Bypass tubing |
| 1831.729 | 1836.188 | 4.459 |       | 2.000 | 6.750  | 48 Stage HC35000 MT Pump            |

### Import of parts to CSD Part database

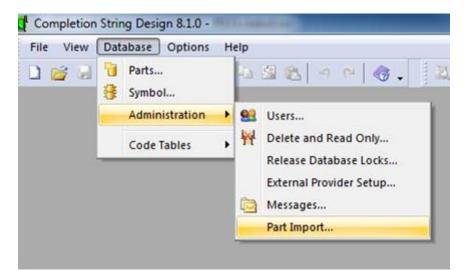

One of the main concerns that new CSD customers have is related to populating the CSD part database. It is very easy to manually create new parts in the CSD Part database, but now we have made it even easier with the introduction of part import from Excel. If you have many parts that needs to be imported into CSD, you can simply ask the vendor to specify this in an Excel format, and then you will be able to import this with a click of a button. Please get in touch with <a href="mailto:support@csd.as">support@csd.as</a> if you would like to get the Excel format that needed to import parts into CSD, or if you have any questions.

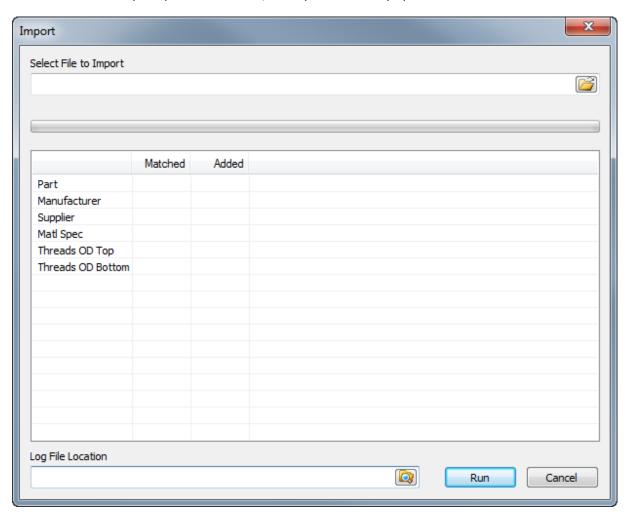

# Completed backlog items:

| ID        | Title                                                                                                    | State        | Description                                                                                                    |
|-----------|----------------------------------------------------------------------------------------------------|--------------|----------------------------------------------------------------------------------------------------|
| <u>24</u> | Make sure the text "Existing" always refer to the codetable text                                                       | Done         |                                                                                                    |
| <u>25</u> | Separate data box for control lines                                                                                    | Done         |                                                                                                    |
| <u>26</u> | Show control lines and ratags for inner string components                                                              | Done         |                                                                                                    |
| <u>27</u> | Add support for specifying language id in registry and command line                                                    | Done         |                                                                                                    |
| <u>39</u> | Delete Wellbore                                                                                                    | Done         | Delete wellbore should follow the write access user level.                                                                                                    |
| <u>5</u>  | Support for high DPI screens; Windows8                                                                                 | Done         |                                                                                                    |
| <u>43</u> | When initiating dialog boxes / property pages, the columns will not scale appropriately                                | Done         |                                                                                                    |
| <u>28</u> | Move texts to resource file                                                                                            | Done         |                                                                                                    |
| <u>30</u> | Font icon point to same dialog                                                                                         | Done         | The font icon in the CSD menu toolbar, should point to the dialog found in Option, Setup, Fonts. This also goes for the Font menu item in Options, Font Note: In the Options menu; the Header Font and Data Box Font menu item could be removed(?). |
| <u>35</u> | Perforation - Show Open / Closed                                                                                       | Done         | Perforation should not disapear form Schematic & Sketch if it's markes Closed.                                                                                                    |
| 31        | Delete & Read Only dialog change                                                                                       | Done         | 20140926 obe: read only works as expected in this dialog, and no changes will be required.  The Delete & Read Only dialog should be named "Delete Completion". The Read Only tick box should be removed. The                                        |
| 26        | When running 64 bit version, CListCtrl crashes                                                                         | Dono         | close button (X) don't work in the dialog.                                                                                                    |
|           | Default wellbore name - should read Wellbore1 instead of Main Wellbore                                                 | Done<br>Done | The default wellbore name (on File, New & Save As) should read Wellbore1 instead of Main Wellbore.                                                                                                    |
| <u>44</u> | Open hole wells will not display e.g. cement all the way out to the wellhole                                           | Done         |                                                                                                    |
| <u>45</u> | Mineral zones should not follow the diameter of the well hole                                                          | Done         |                                                                                                    |
|           | In tally mode, when having generic items connected to an inventory, it should not be possible to edit e.g. description | Done         |                                                                                                    |
|           | Support for multiple languages                                                                                         | Done         |                                                                                                    |
| <u>49</u> | Textures does not show in well path view                                                                               | Done         |                                                                                                    |
| <u>53</u> | Change header in Option - Setup                                                                                        | Done         | Change the tab header Part List Columns to Part Explorer Columns                                                                                                    |

| <u>56</u>  | Mesage box in Part->Data; replace the red X icon with an exclamation mark icon  | Done | Part, Data: The message informing that this part could not be edited looks like a error message. Would be good to replace the red X icon with an exclamation mark icon.                              |
|------------|---------------------------------------------------------------------------------|------|----------------------------------------------------------------------------------------------------|
| <u>57</u>  | Change header CSD Scale OD" to "CSD Symbol OD" & "ScaleOD" to "SymbolOD"        | Done | In Part->Data, Item Properties->Item Data: Change the heading "CSD Scale OD" to "CSD Symbol OD".                                                                                                    |
|            |                                                                                 |      | In Properties dialog: Change "ScaleOD" to "SymbolOD"                                                                                                    |
| <u>59</u>  | Properties dialog - When highlighting a WELL in Explorer; show wellbore name(s) | Done | When highlighting a WELL in Explorer; show wellbore name(s) for the latest Existing mode in the Properties dialog: Field, Well, Wellbore(s), Revision                                                |
| <u>80</u>  | Part / Element - Improvement of dynamic attributes functionality                | Done |                                                                                                    |
| <u>106</u> | Copy / Paste into casing, well hole etc                                         | Done |                                                                                                    |
| <u>87</u>  | Part - Search: Include Supplier search field.                                   | Done | Request from Statoil                                                                                                    |
| <u>83</u>  | Schematic / Sketch - Secondary String Mode - does not show control line         |      | CSD Schematic does not show control lines entered in the Secondary String Mode. (They are visible in Secondary String Mode).                                                                         |
| <u>78</u>  | Element - Save TVD values in table Element                                      | Done | Save TVD values in table Element.                                                                                                    |
| <u>73</u>  | Documents dialog - Description header should contain (linebreak: Ctrl+Enter)    | Done | Documents dialog - Description header should contain (linebreak: Ctrl+Enter).                                                                                                    |
| <u>72</u>  | PDF Print - Default file name suggestions - convert invalid characters          | Done | One cannot save the built in PDF report from CSD with it's default filename. The default suggestion should be converted to a format that could be saved. I.e. slash should change to underscore etc. |
| <u>70</u>  | A user should be able to delete Additional Wellbore                             | Done | A user should be able to delete an additional wellbore if the same user has created it. Seems like it's conencted to CodeTableEditLevel. Should have it's one key.                                   |
| <u>33</u>  | Datum                                                                           | Done | Change reference setup in CSD. Relate to MSL. Add rig with corresponding Airgap. Dropdown with rigs. To be specified.                                                                                |
| <u>34</u>  | ESP wells / Dual                                                                | Done |                                                                                                    |
| <u>67</u>  | PDF Print - Casing Attribute "green" table should include casing column         | Done | PDF Print - Casing Attribute "greeen" table should include casing column, shoving casing size. Pr. today it's not clear what casing the casing attribute is related to.                              |
| 84         | Mineral Zone dialog; when changing data and pressing ok directly, CSD crashes   | Done |                                                                                                    |

| Part Import tries to import more than one row at a time           | Done                                                                                                    |                                                                                                    |
|-------------------------------------------------------------------|----------------------------------------------------------------------------------------------------|----------------------------------------------------------------------------------------------------|
| Person-New is not logged                                          | Done                                                                                                    |                                                                                                    |
| Part - Model Name                                                 | Done                                                                                                    | Add a text field in Part, Data tab called Model Name. Default value only.                                                                                                    |
| Well & Completion Attributes - X-mas tree tab                     | Done                                                                                                    | In Well & Completion Attributes: The X-mas tree tab should change name to Well Head. Also in the gridlist at the left, the label should change from WellHead to Well Head.                                                                                                    |
| File-New and datum setting                                        | Done                                                                                                    | When choosing File, New and then add installation, that installation should be set as default in Installation drop-down / Schematic datum dropdown.                                                                                                    |
| CSD 8.2 save over CSD 8.1 version                                 | Done                                                                                                    | User must not be allowed to save a revision in CSD 8.2 over a revision created in CSD8.1 or less. This is because of the mismatch in datum references in the old and new wellbores.                                                                                                    |
| Milimeter and number of decimals                                  | Done                                                                                                    | One should be allowed to use 1 decimal on mm units. Today minimum of decimals are 3.                                                                                                    |
| Schematic / Sketch - Offset on main string and inner string (ESP) | Done                                                                                                    | One should be able to set the offset of both the main string and the innerstring, to be able to show ESP wells (amongs other) as a single string, instead of Dual.                                                                                                    |
| Part Registration: Drift ID should not be mandatory               | Done                                                                                                    |                                                                                                    |
| Import with constraint checking / codetable value creation        | Done                                                                                                    |                                                                                                    |
| ExternalProvider: support for CEMENT                              | Done                                                                                                    |                                                                                                    |
| Wellpath: Recalc of wellpath not working after change of datum    | Done                                                                                                    |                                                                                                    |
|                                                                   | Person-New is not logged Part - Model Name  Well & Completion Attributes - X-mas tree tab  File-New and datum setting  CSD 8.2 save over CSD 8.1 version  Milimeter and number of decimals  Schematic / Sketch - Offset on main string and inner string (ESP)  Part Registration: Drift ID should not be mandatory Import with constraint checking / codetable value creation  ExternalProvider: support for CEMENT  Wellpath: Recalc of wellpath not working after | time Person-New is not logged Done Part - Model Name Done  Well & Completion Attributes - X-mas tree tab Done  File-New and datum setting Done  CSD 8.2 save over CSD 8.1 version Done  Milimeter and number of decimals Done  Schematic / Sketch - Offset on main string and inner string (ESP)  Part Registration: Drift ID should not be mandatory Done Import with constraint checking / codetable value creation  ExternalProvider: support for CEMENT Done  Wellpath: Recalc of wellpath not working after |